## 第四屆 中學生黑客松

## 黑客教師研習實施計畫

## (本研習採實體與線上同步進行,核發6小教師研習時數)

- > 南區(全國教師在職進修資訊網,課程代碼4262326):113年4月10日(星期三),高雄 女中藝能大樓4樓 電腦教室2。
- > 中區(全國教師在職進修資訊網,課程代碼4263384):113年4月11日(星期四),台中 資訊教育暨網路中心3樓 電腦教室。
- > 北區(全國教師在職進修資訊網,課程代碼4262332):113年4月12日(星期五),板橋 高中。

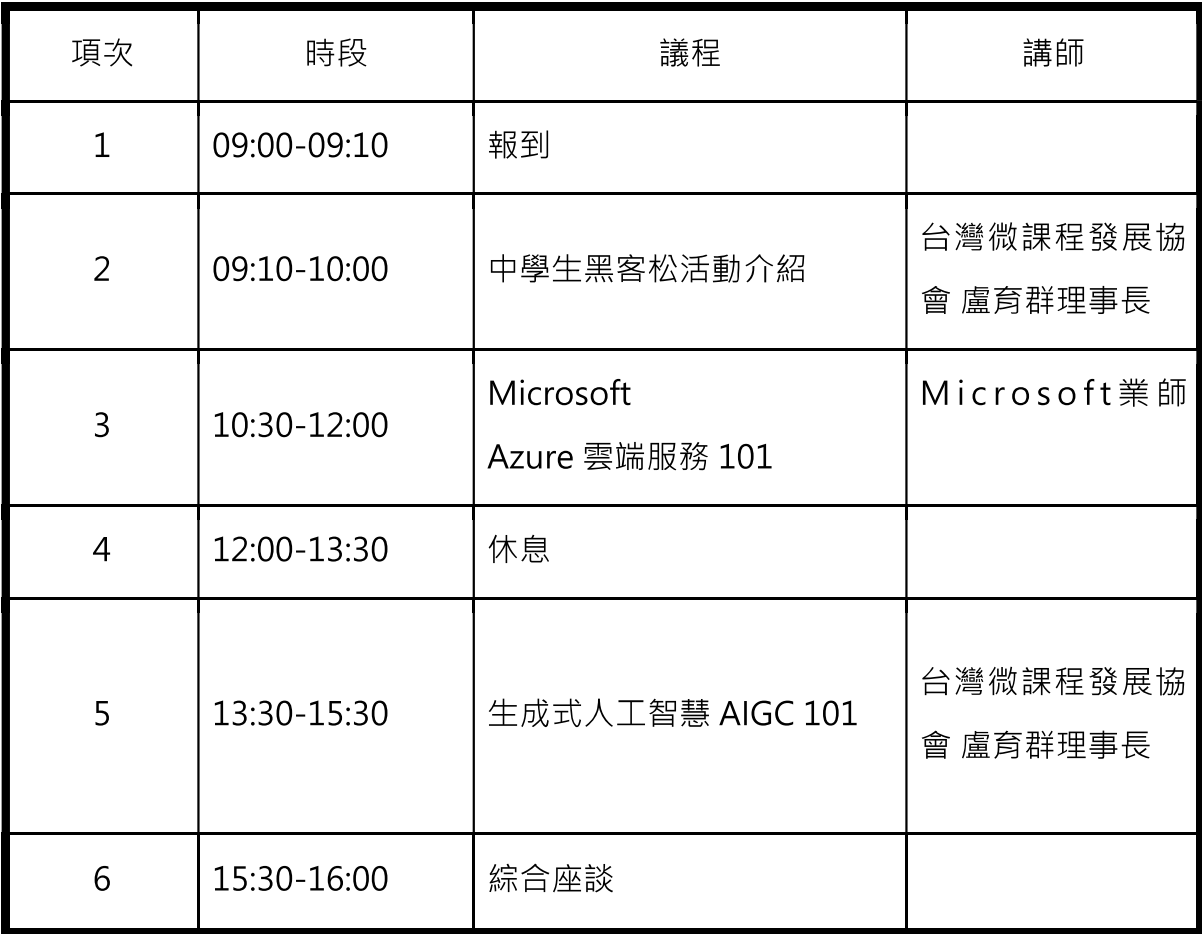

黑客教師研習:全國教師在職進修資訊網 https://www3.inservice.edu.tw/報名

1、南區 (課程代碼4262326): 113年4月10日 (星期三) · 高雄女中藝能大樓4樓-電腦教室2。

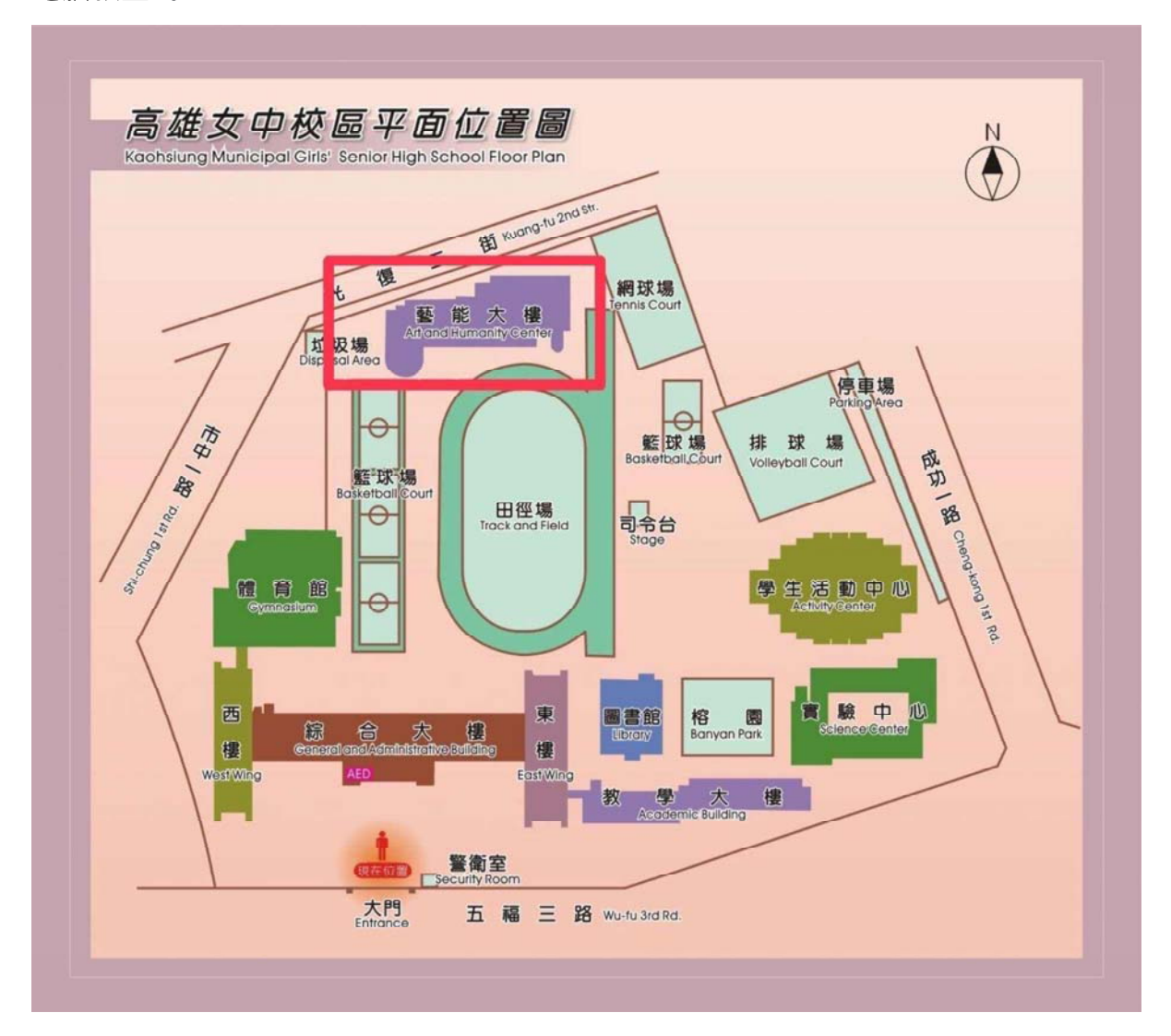

2、中區(課程代碼4263384): 113年4月11日(星期四), 台中資訊教育暨網路中 心3樓電腦教室(臺中市太平區樹德一街136巷30號)。

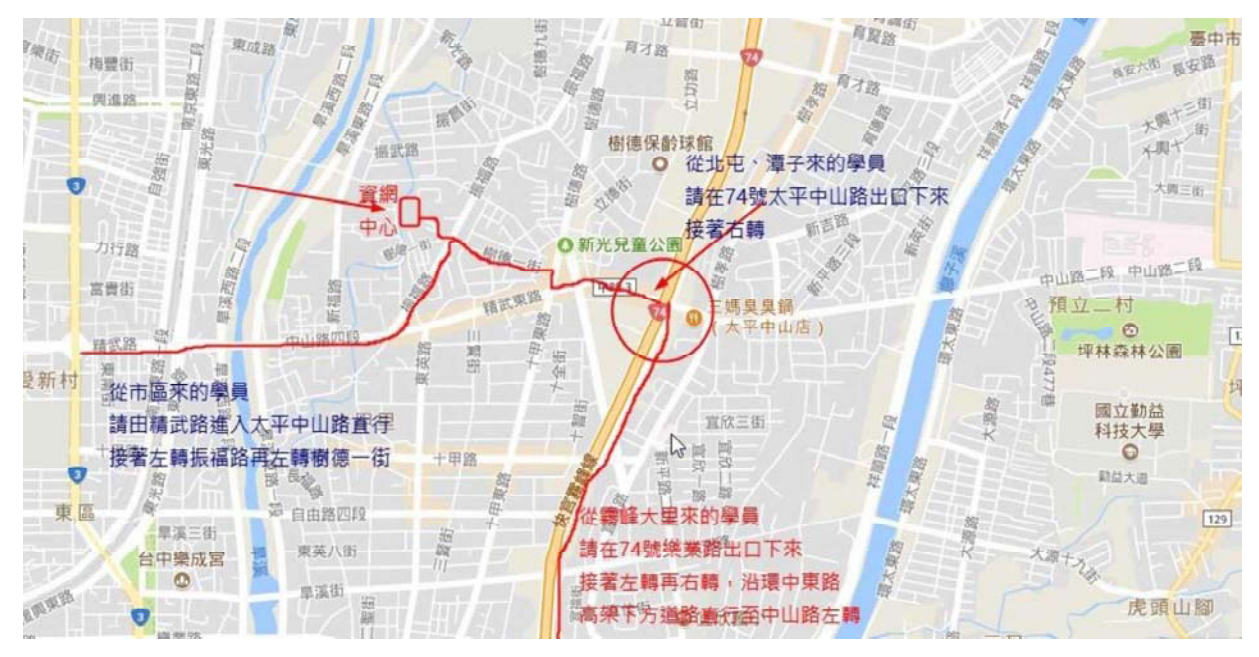

- (一)若您開車或騎機車者,可在樹德1街(兩端巷口電線桿上)看見資網中心的指示牌, 請沿著指示牌進入巷內彎曲小路。別懷疑,彎曲小巷弄,該轉彎就大膽前進,直 至看見資網中心園區圍牆。
- (二) 若您搭乘火車,請至「精武車站」下車,步行約 20 分鐘至太平區新福 16 街166 號旁竹林小路(下圖標示※處)進入,或轉乘公車(41、142、163、202 至精武東振 福路口站下車; 81 至新光里新福路站下車), 步行約 10 分鐘至太平區新福 16 街 166號旁竹林小路(下圖標示※處)進入。

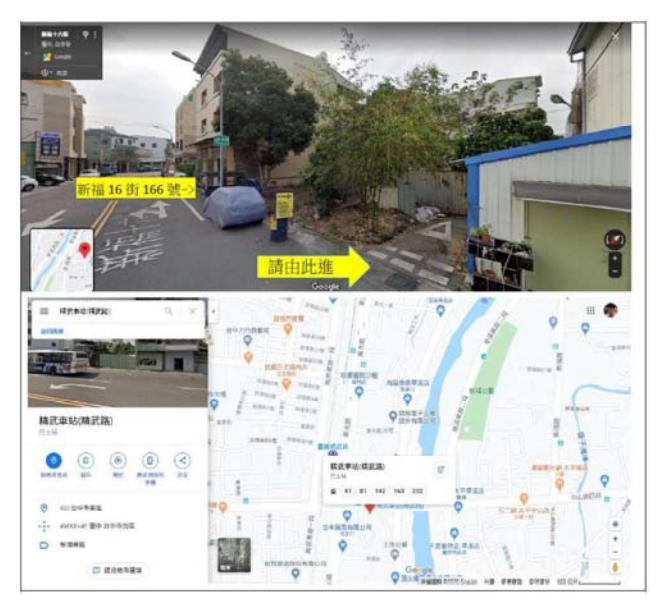

YouTube 搜尋關鍵字 「資網中心交通」

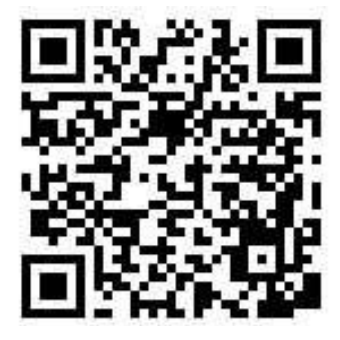

3、北區 (課程代碼4262332): 113年4月12日 (星期五), 板橋高中。

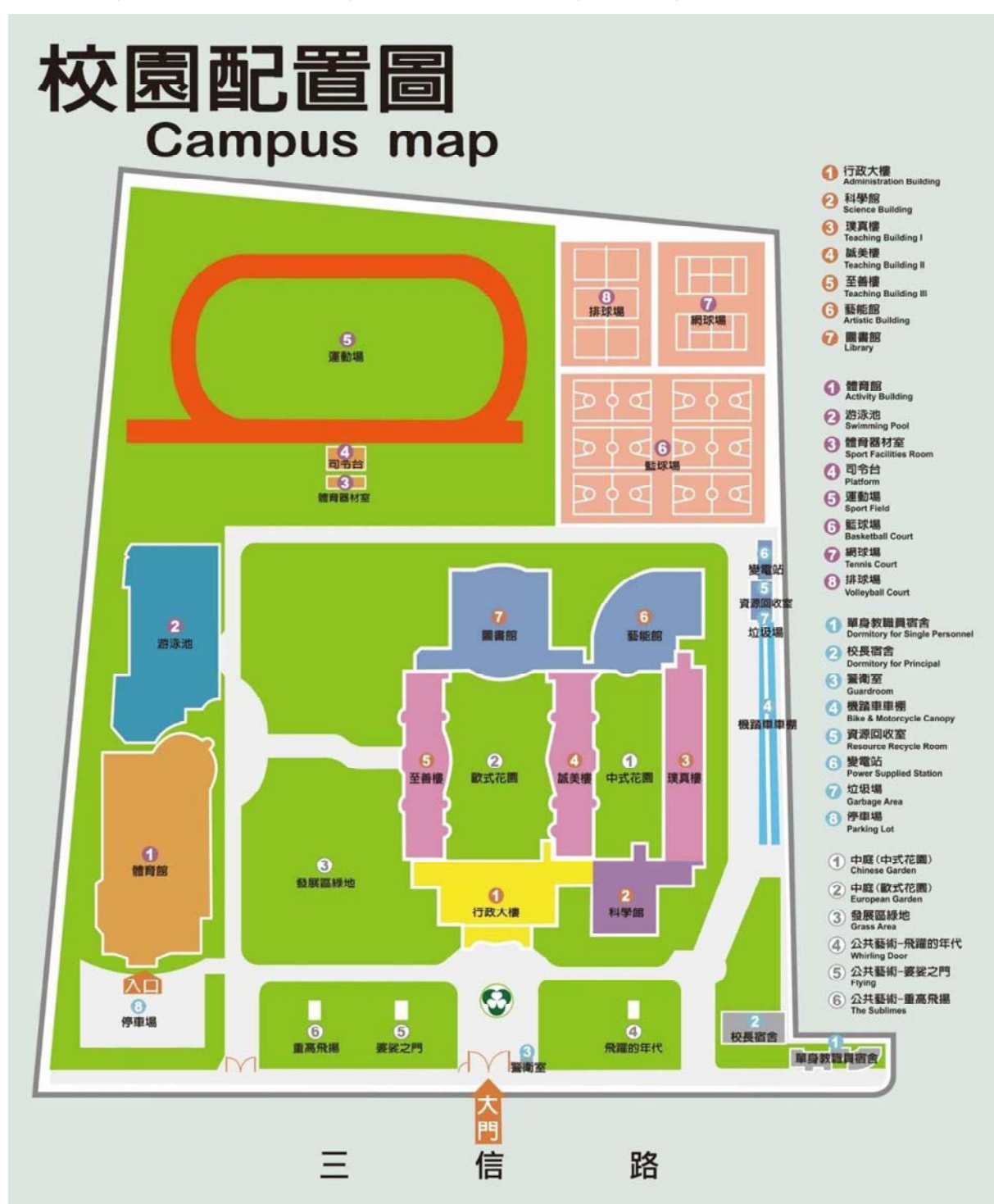